## **KK-Fuchsjagd 2014**

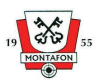

16.05.2014 - 28.09.2014 **Gesamtliste Runden** 

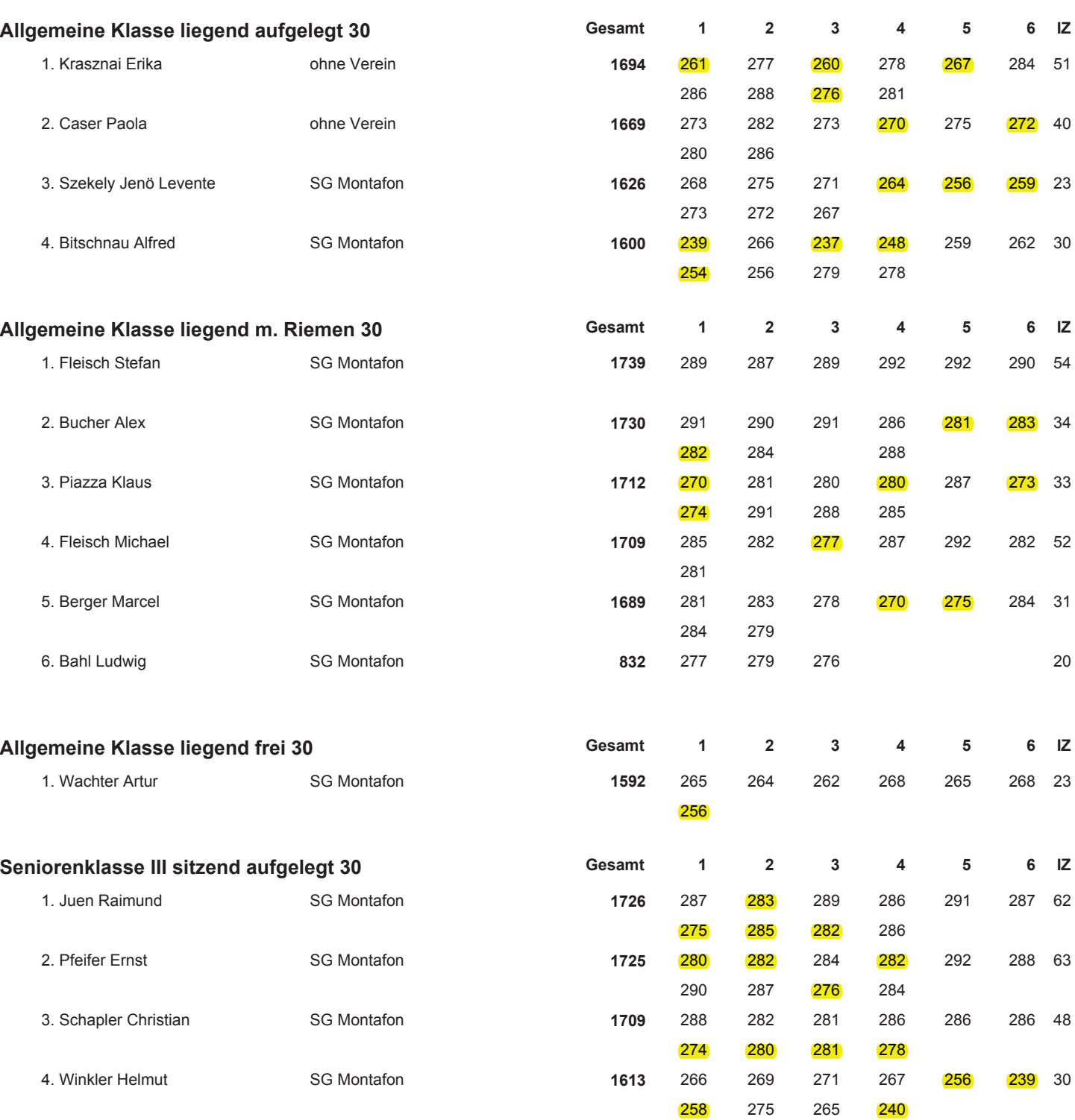